## 道路位置指定図検索手順

新座市全体図

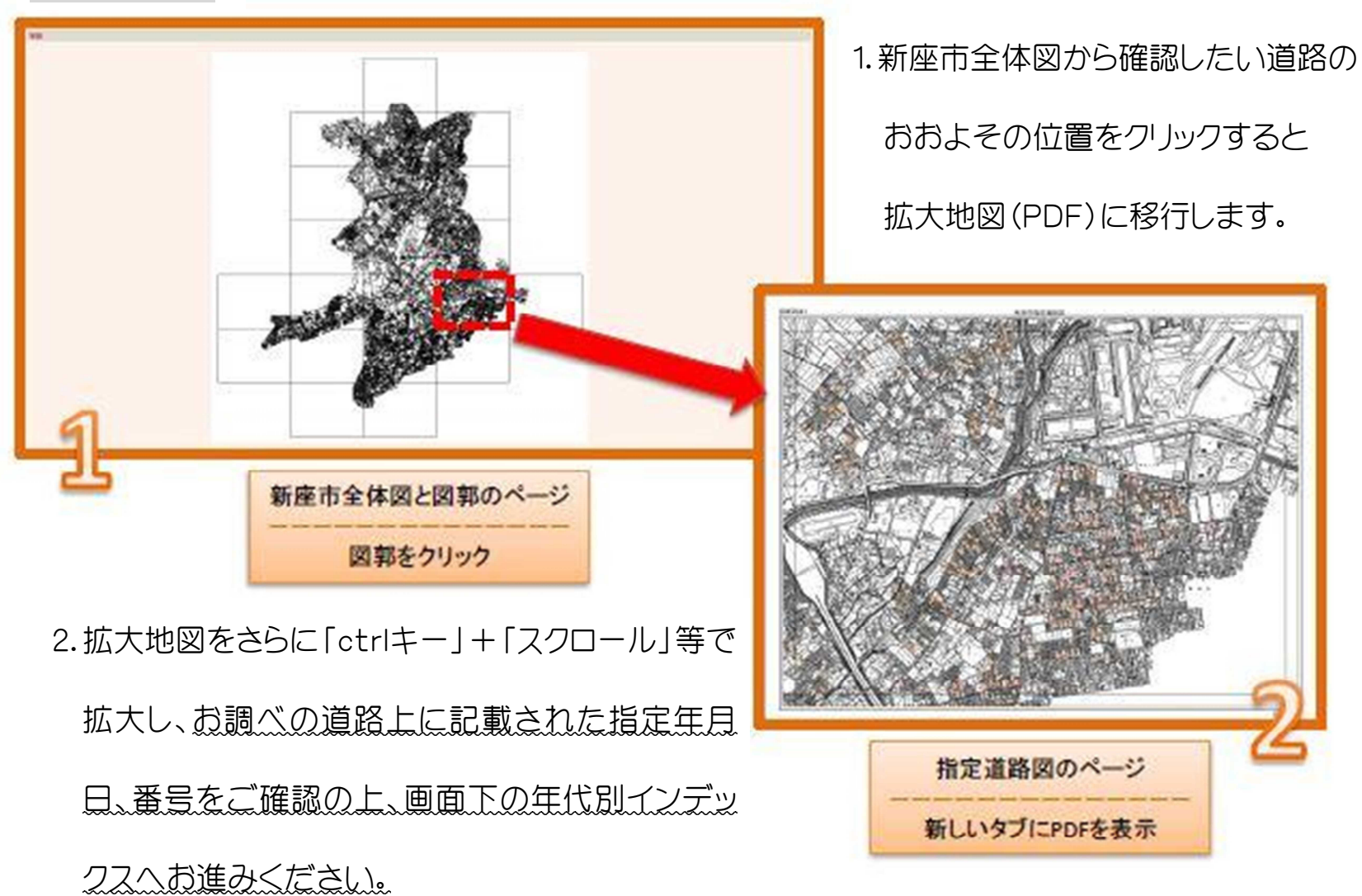

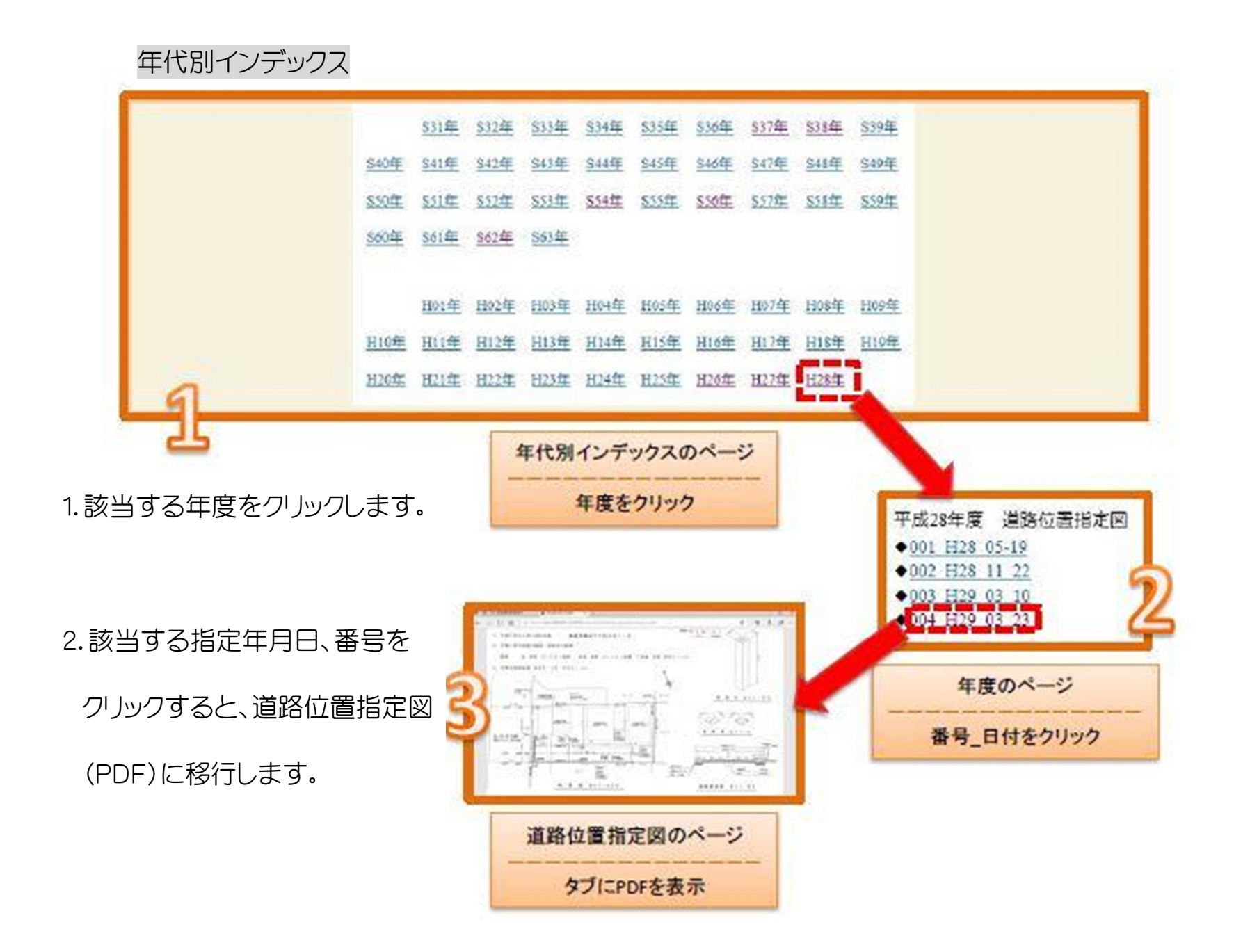